# **Advanced Notification of Microsoft Office/WordPad Remote Code Execution Vulnerability**

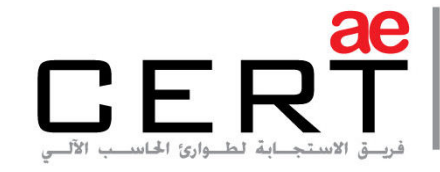

Computer Emergency Response Team

**Security Advisory AE-Advisory 17-20** 0000 **Criticality** Critical **Advisory Released On** 13 April 2017 **CVE Reference ID**  CVE-2017-0199 **Impact**  Arbitrary code execution

**Affected Software** 

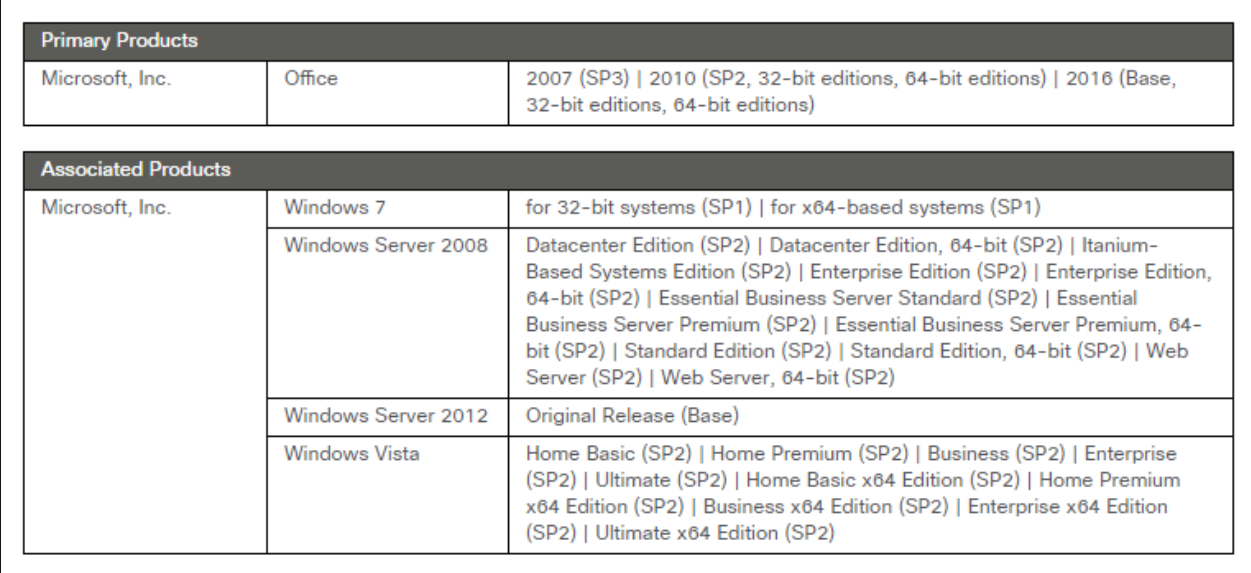

#### **Solution**

Refer to the "Solution" section below

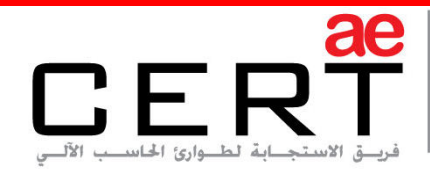

Computer Emergency Response Team

#### **Summary**

As the leading trusted secure cyber coordination center in the region, aeCERT has researched and found out about a new critical vulnerability in Microsoft Office that could allow an unauthenticated remote attacker to run arbitrary commands on a targeted system. Further information is explained in the Threat Details section below.

#### **Threat Details**

#### **Vulnerability Details:**

The vulnerability consists of the affected software improperly parsing crafted email messages. An attacker is able to exploit the vulnerability by sending a specially crafted email to a victim. This email message is designed specifically to submit malicious input to the affected software and use misleading language/instructions to persuade a user to open the email message. If successful, the attacker is able to execute arbitrary code and completely compromise the target system thus gaining full control of the machine.

As an example, the exploitation of this vulnerability requires that the user opens or previews a specially crafted file with an affected version of Microsoft Office or WordPad. So, the attacker sends the email message in a persuasive form making the victim eager to open the message. Once, the message is opened, the email message gets parsed in an abnormal way and the attacker is able to execute arbitrary commands and take control of the machine as mentioned above.

#### **Microsoft's notes:**

Microsoft has confirmed that the vulnerability exists in a security bulletin and released software updates to fix it. Please refer to the Solution section below for further information on how to avoid being a victim of this critical vulnerability.

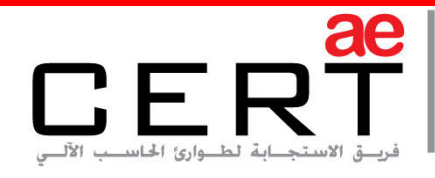

## **Solution**

- Administrators are advised to apply the appropriate updates
- Administrators are advised to only allow trusted users to have network access
- We recommend that users do not open email messages from suspicious or unrecognized sources. If a user is not able to verify the links/attachments included in an email message, then they are advised to not open them
- Administrators are advised to use an unprivileged account when browsing the Internet
- Administrators are advised to monitor critical systems continuously
- You can obtain updates by using the links in the Microsoft Security Bulletin. You can also update using Microsoft Update service on every Windows operating system
- This attack cannot bypass the Office Protected View feature, aeCERT recommends that this feature is enabled on Microsoft Office products, for more information, visit the below URL: [https://support.office.com/en-us/article/What-is-Protected-View-d6f09ac7](https://support.office.com/en-us/article/What-is-Protected-View-d6f09ac7-e6b9-4495-8e43-2bbcdbcb6653) [e6b9-4495-8e43-2bbcdbcb6653](https://support.office.com/en-us/article/What-is-Protected-View-d6f09ac7-e6b9-4495-8e43-2bbcdbcb6653)

#### **Best Practices**

These are the best practices that are recommended to be followed:

- Ensure all IT systems (OSs, applications, websites, AV…etc.) are updated.
- Ensure that your security systems are current, can inspect deeply and can detect and prevent phases of attack plan.
- Ensure relevant third party and support vendors are aware and accessible encase of an infection.
- Probe any anomalous network and system behavior and examine it. Make sure your system is not infected.

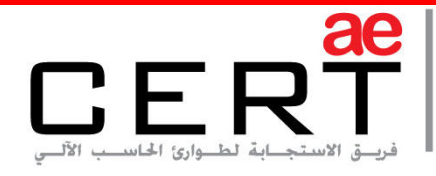

- Remind users to be particularly careful and watch out for phishing and spearphishing emails. Be cautious when opening e-mail attachments and check if the file extension corresponds to the file name.
- Only response to trusted emails and only visit trusted websites as a precaution.
- Plan or review your incident response procedures with all necessary parties (not only IT groups). Explore how the planned response against such infection.
- Monitor any suspicious and anonymous IP sources or destinations in your network. Keep track of these IPs and make sure they are not reported as suspicious or malicious addresses.

### **Contact Us**

aeCERT P.O. Box 116688 Dubai, United Arab Emirates

Tel (+971) 4 230 0003 Fax (+971) 4 230 0100 Email info[at]aeCERT.ae

For secure communications with aeCERT with regards to sensitive or vulnerability information please send your correspondences to aeCERT[at]aeCERT.ae